## **〈大切なお知らせです。必ずお読み下さい。〉**

## 2018 年度 MFJ 会員ライセンス継続のご案内

2018年度ライセンスの継続受付を下記の通り開始いたします。皆様のご継続を心よりお待ち申し上げます。

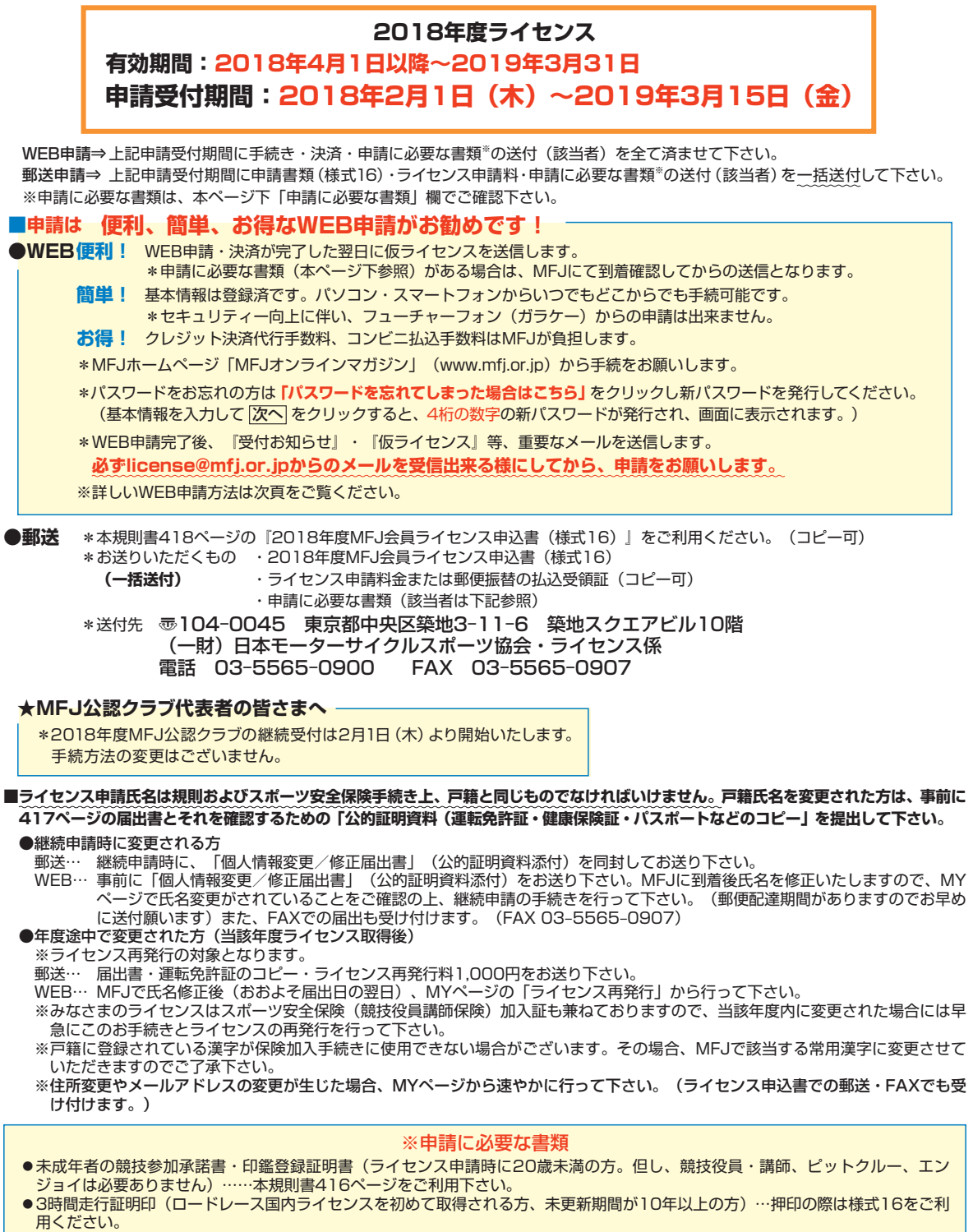

●昇格基準を満たした講師活動実績資料 (等級昇格を申請する方…各自活動実績表を作成願います。)

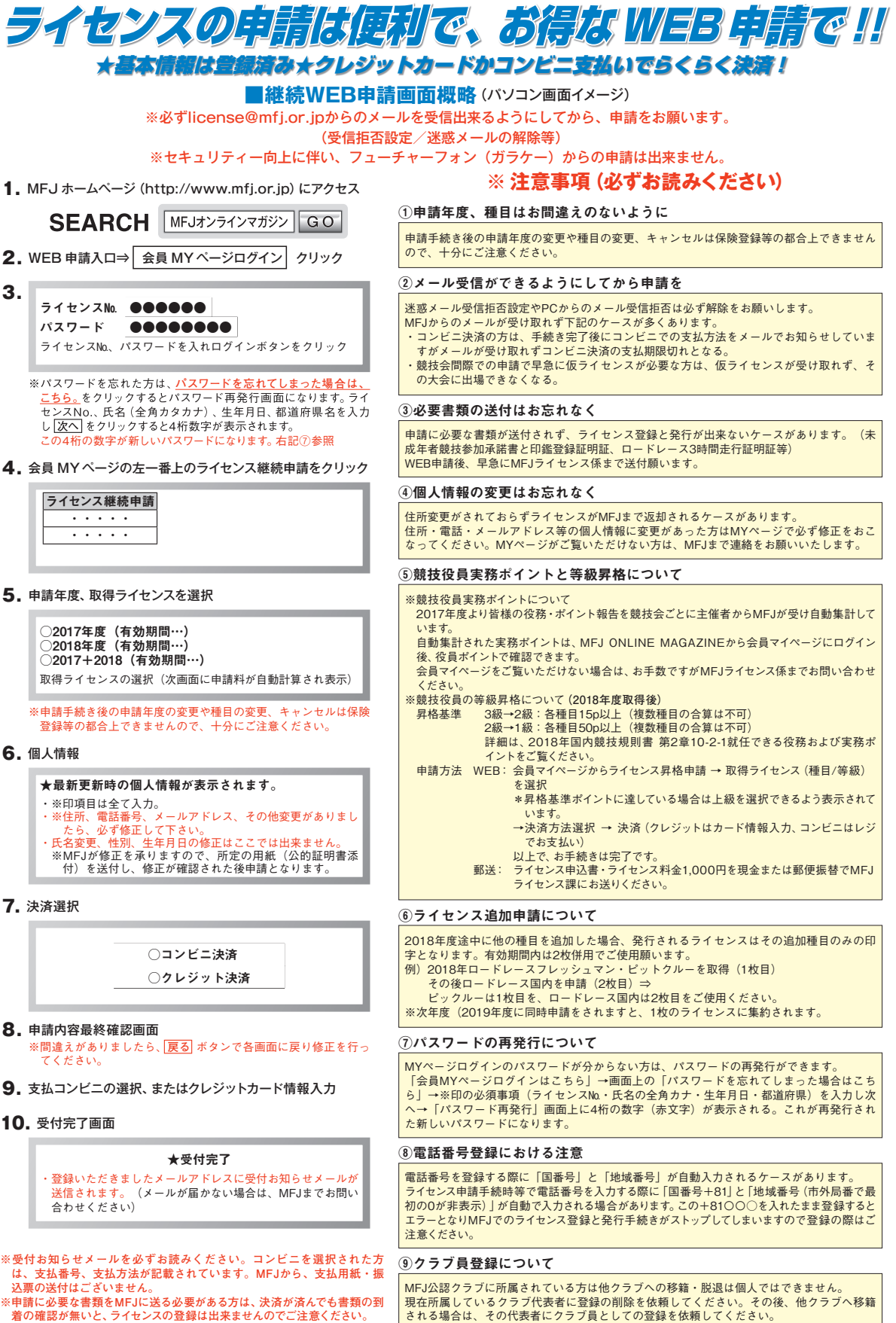